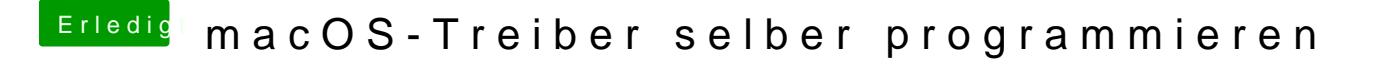

Beitrag von Dr.Stein vom 15. September 2018, 15:44

Mir stellt sich die Frage, wieso möchtest du das machen? Sonst habe ich leider nichts damit zu tun